### How to Merge

Charles Bailey, Bloomberg LP

# Why do we merge?

• We've worked in parallel on the same thing

# When do we merge?

- On "update" in centralised world
- When we pull, merge or rebase explicitly

### When should we merge?

- When we want to incorporate changes from elsewhere
- Merge early; merge often?

## Merge mechanics

- Merges happen between directory structures
- Add, remove, change contents, change metadata of directory entries
- Traditional merge activities happen on "change contents" on the same entry

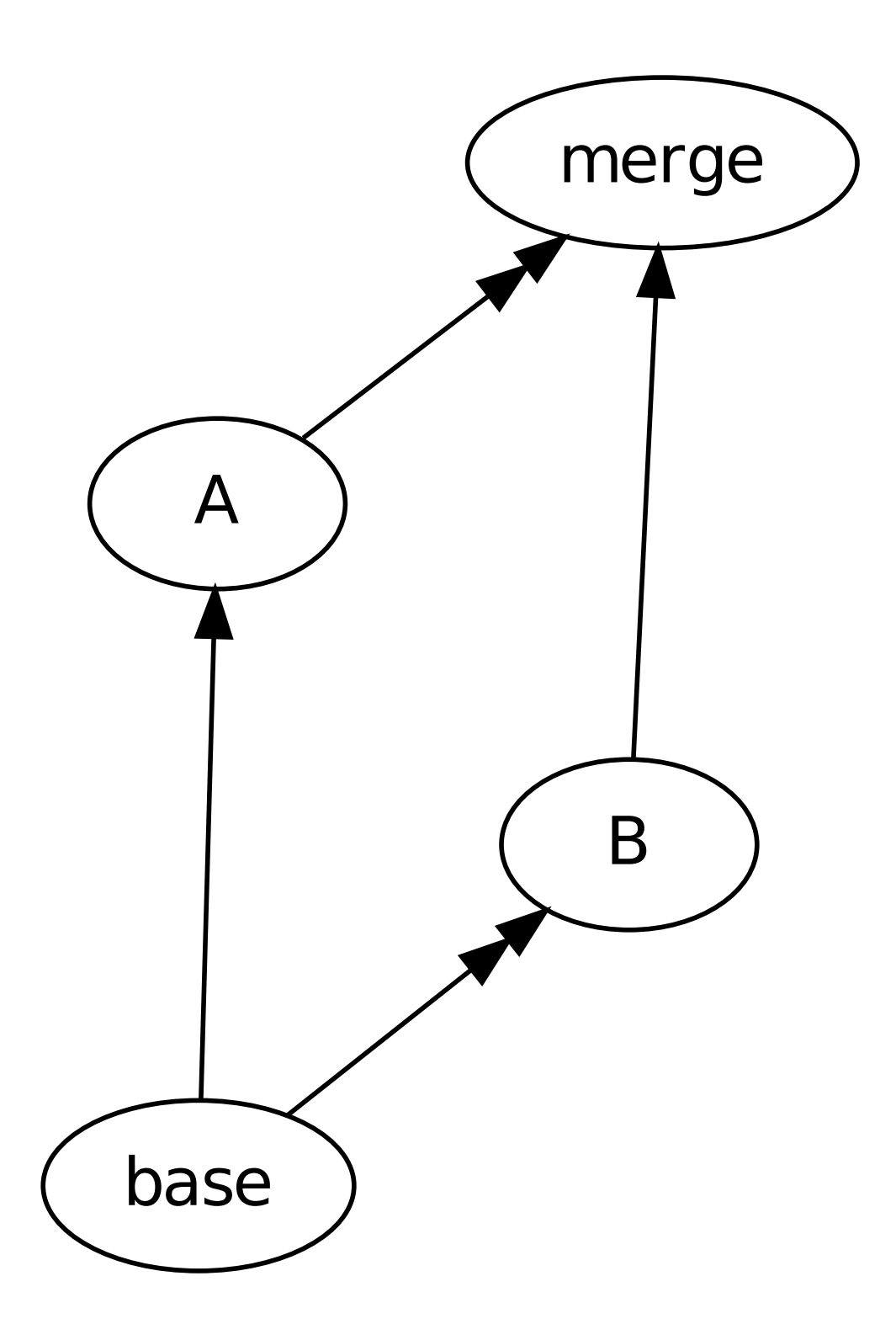

### 2-way merge

apples <<<<<<< HEAD bananas ======= cherries >>>>>>> master dinosaur

apples bananas cherries dinosaur

### 2-way merge

- Only the state of each side is shown
- No way to infer the changes

### 3-way merge

- Not a fundamentally different operation
- Merging with less information thrown away
- Ability to compose changes

apples <<<<<<< HEAD bananas ||||||| merged common ancestors bananas cherries ======= cherries >>>>>>> master dinosaur

apples <<<<<<< HEAD bananas ||||||| merged common ancestors bananas cherries =======

cherries >>>>>>> master dinosaur

apples <<<<<<< HEAD bananas ||||||| merged common ancestors bananas cherries  $=$   $=$   $=$   $=$ cherries

>>>>>>> master dinosaur

apples <<<<<<< HEAD bananas ||||||| merged common ancestors bananas cherries

=======

cherries >>>>>>> master dinosaur

#### apples dinosaur

### Manual merge

- Conflict markers
- Git config: merge.conflictStyle = diff3

#### Live Demo!

#### Lessons

- Don't try to merge generated files
- Take the easy option

### Assisted Merge

• Learn the tool; use the tool

### And now, with a tool...

### Further lessons

• Take the easy option (always!)

### Pitfalls

- Leave enough time
- Test that the result of the merge "works"
- Test that the changes of both sides still have the intended effects

### Some Git specifics

Temporary Reversions

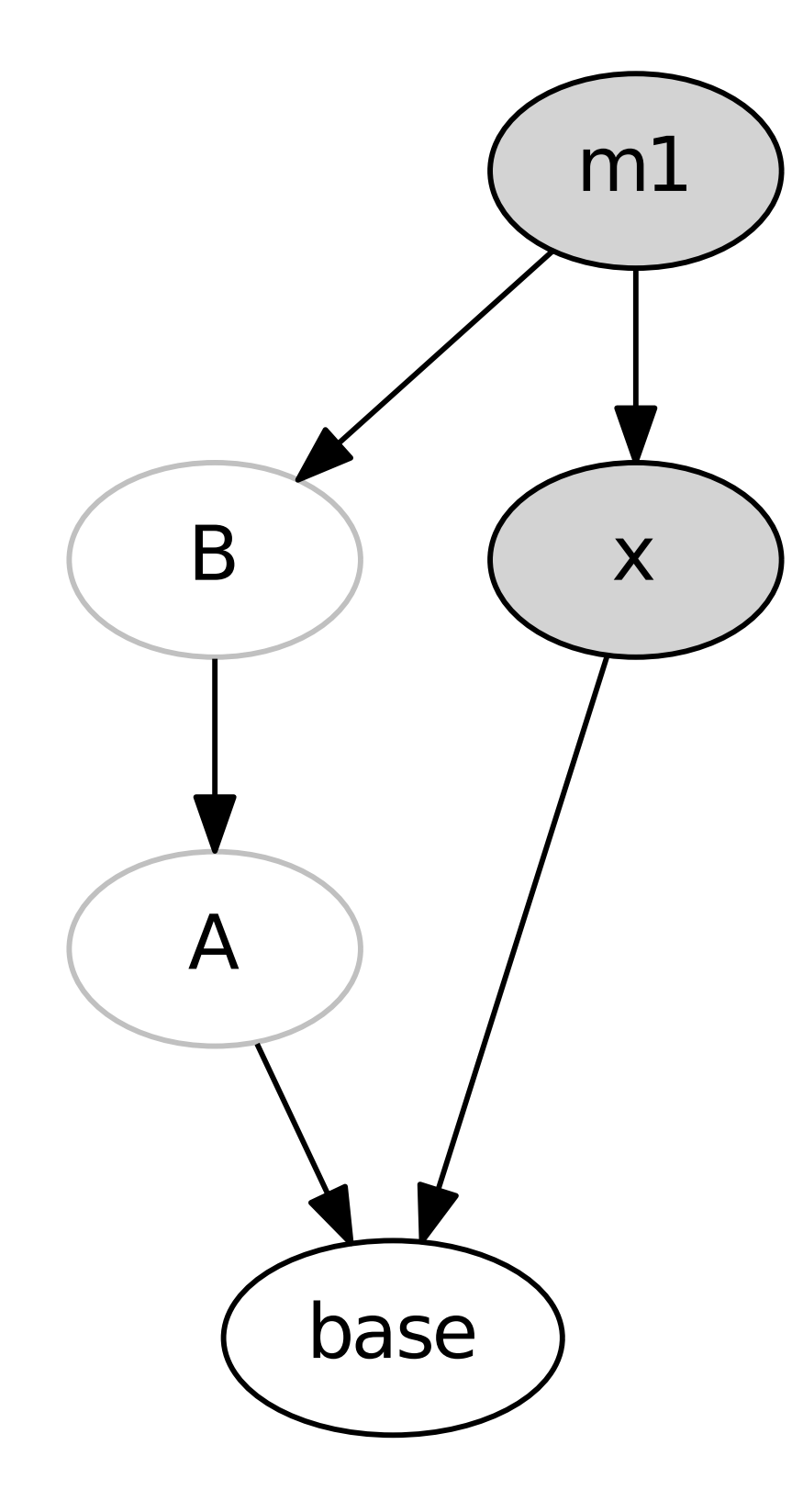

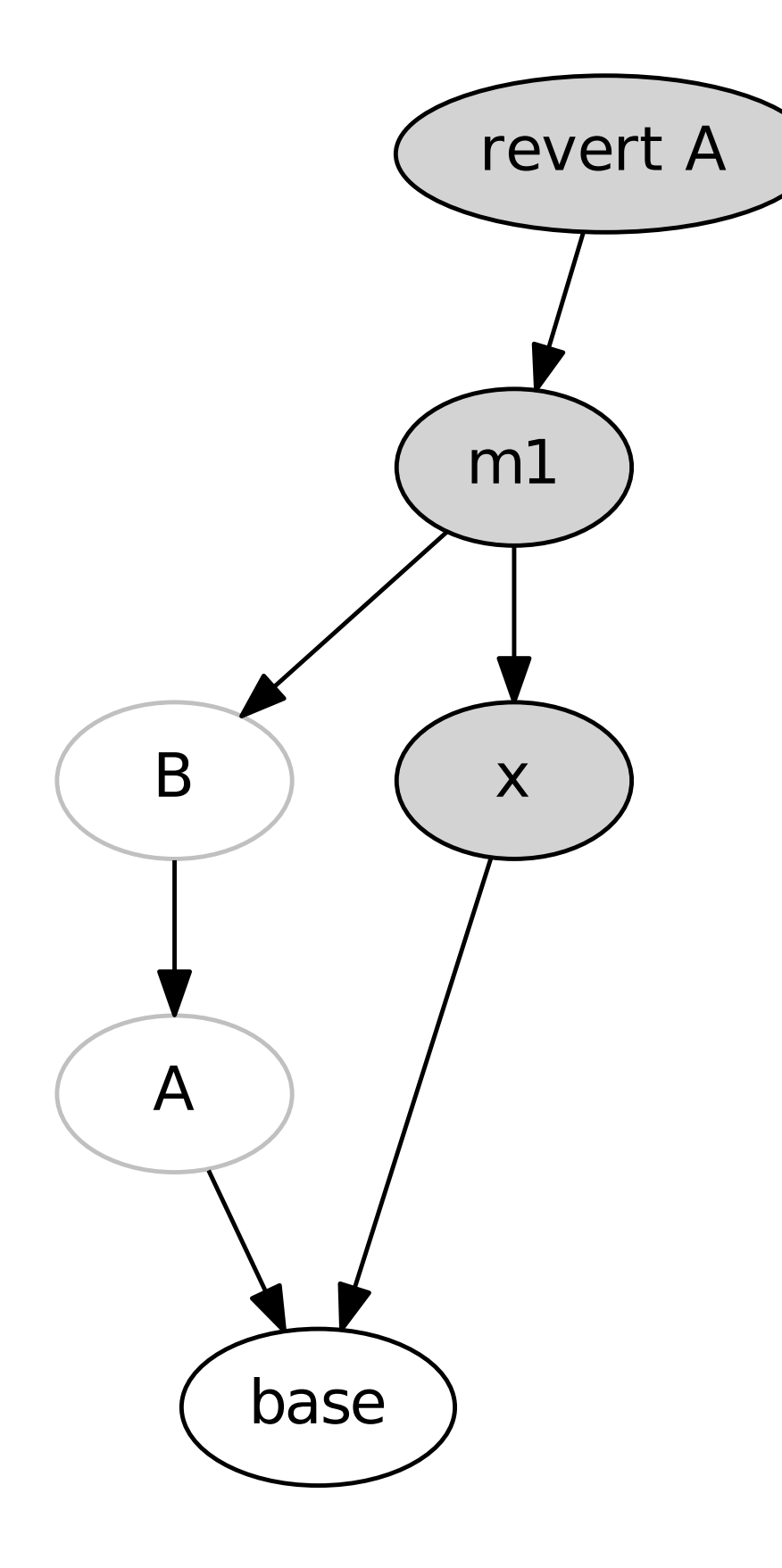

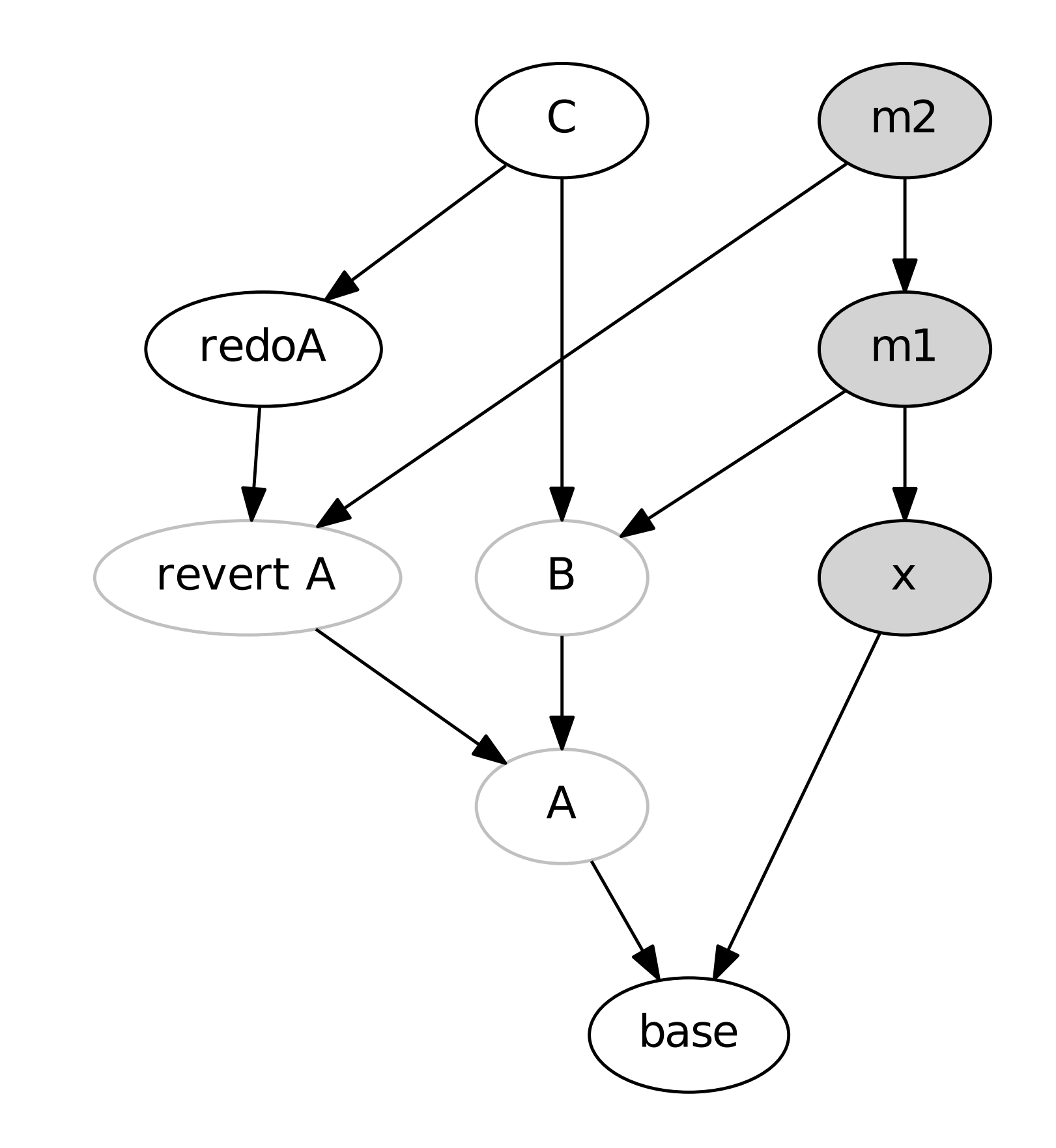

### Fixing bad merges

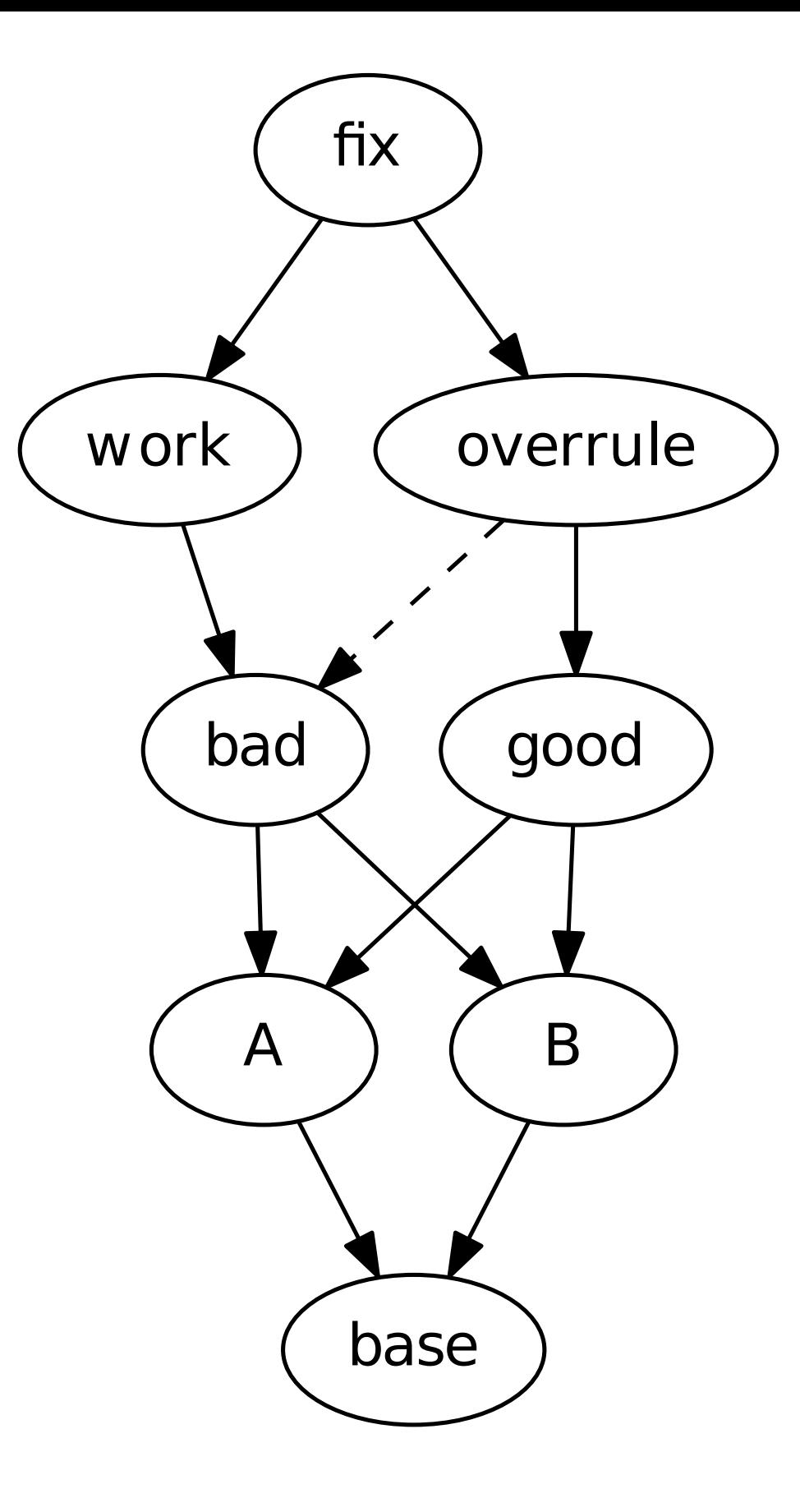

#### rerere

- Records previous merge resolutions
- mkdir .git/rr-cache or git config rerere.enabled

### Questions… and war stories